## **8. Automat ze stosem – zadania**

Podać postać słów języków akceptowanych przez poniższe automaty ze stosem:

## **8.1.**

 $Q = \{ q_0, q_1, q_2 \}$   $\delta(q_0, a, \#) = \{ (q_0, \#A) \}$  $T = \{ a, b \}$ <br>  $S = \{ A, B, C, \# \}$ <br>  $\delta \{ q_0, a, A \} = \{ (q_0, ABB) \}$ <br>  $\delta \{ q_0, a, B \} = \{ (q_0, BCCCC) \}$  $\delta$ (*q*<sub>0</sub>*, a, B*) = { (*q*<sub>0</sub>*, BCCCC*) } *s<sup>0</sup> = # ( q0, a, C ) = { ( q0, CA ) }*  $F = \{ q_2 \}$   $\delta(q_0, b, A) = \{ (q_1, \varepsilon) \}$ *q*<sub>0</sub> – st. pocz.  $\delta(q_1, b, A) = \{ (q_1, \varepsilon) \}$  $\delta(q_1, b, B) = \{ (q_1, \varepsilon) \}$  $\delta(q_1, b, CC) = \{ (q_1, \varepsilon) \}$  $\delta(q_1, \, \hat{\mathbf{x}}, \, \#) = \{ (q_2, \, \varepsilon) \}$ 

#### **8.2.**

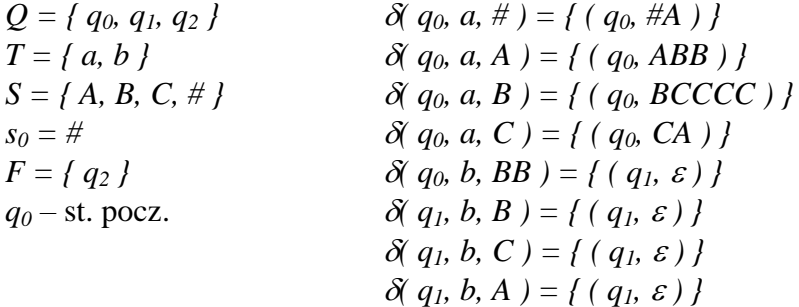

## **8.3.**

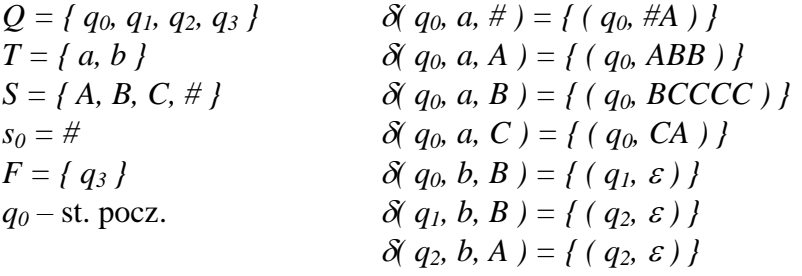

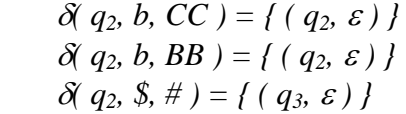

 $\delta(q_1, \, \hat{\mathbf{x}}, \, \#) = \{ (q_2, \, \varepsilon) \}$ 

## **8.4.**

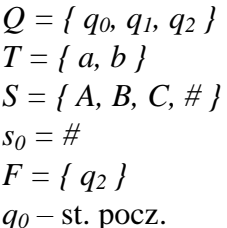

| $Q = \{ q_0, q_1, q_2 \}$                                 | $\delta \{ q_0, a, \# \} = \{ (q_0, \#A) \}$          |
|-----------------------------------------------------------|-------------------------------------------------------|
| $T = \{ a, b \}$                                          | $\delta \{ q_0, a, A \} = \{ (q_0, ABB) \}$           |
| $S = \{ A, B, C, \# \}$                                   | $\delta \{ q_0, a, B \} = \{ (q_0, BCCC) \}$          |
| $s_0 = \#$                                                | $\delta \{ q_0, a, C \} = \{ (q_0, CA) \}$            |
| $F = \{ q_2 \}$                                           | $\delta \{ q_0, b, CCC \} = \{ (q_1, \varepsilon) \}$ |
| $q_0 - \text{st. pocz.}$                                  | $\delta \{ q_1, b, AB \} = \{ (q_1, \varepsilon) \}$  |
| $\delta \{ q_1, b, BB \} = \{ (q_1, \varepsilon) \}$      |                                                       |
| $\delta \{ q_1, b, C \} = \{ (q_1, \varepsilon) \}$       |                                                       |
| $\delta \{ q_1, b, C \} = \{ (q_1, \varepsilon) \}$       |                                                       |
| $\delta \{ q_1, \delta, \# \} = \{ (q_2, \varepsilon) \}$ |                                                       |

## **8.5.**

 $Q = \{ q_0, q_1, q_2, q_3 \}$  $T = \{ a, b, c, d \}$  $s_0 = \#$  $F = \{ q_3 \}$ *q*<sub>*0*</sub> – st. pocz.

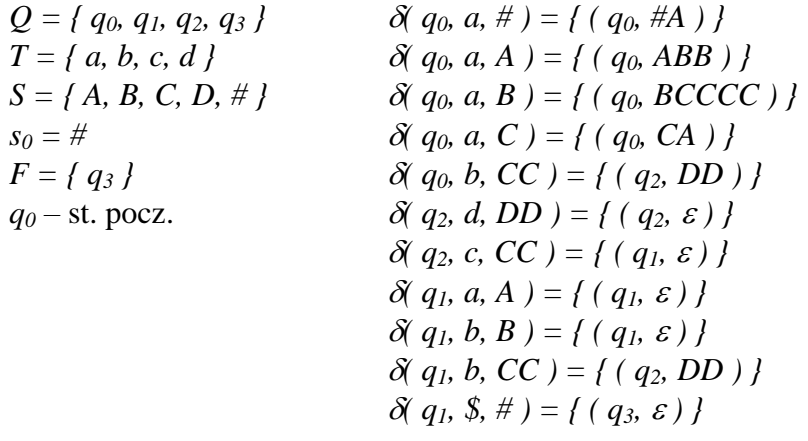

# **8.6.**  $\overline{O} = \overline{I}$

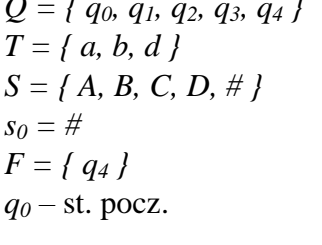

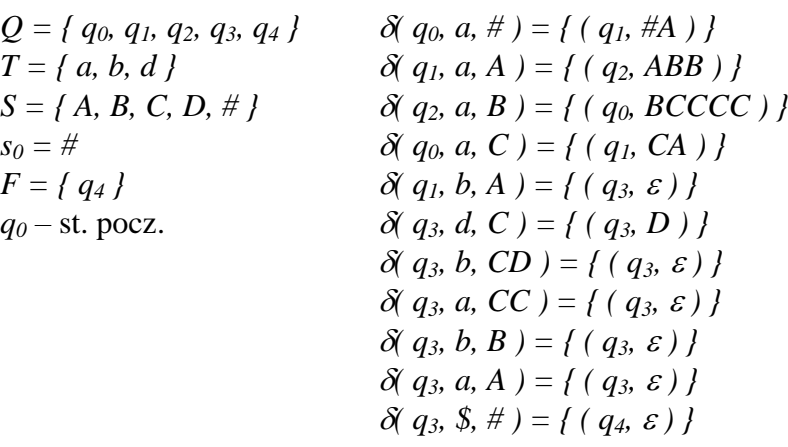

## **8.7.**

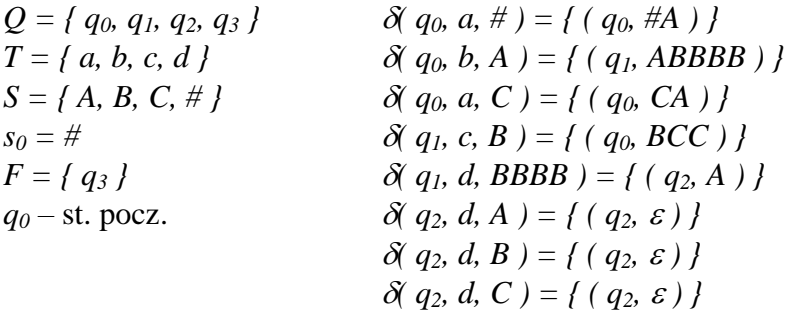

## **8.8.**

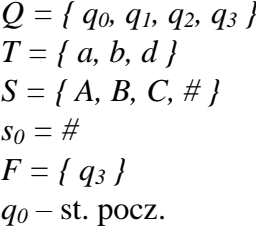

| $Q = \{ q_0, q_1, q_2, q_3 \}$                      | $\delta \{ q_0, a, \# \} = \{ (q_1, \#A) \}$ |
|-----------------------------------------------------|----------------------------------------------|
| $T = \{ a, b, d \}$                                 | $\delta \{ q_0, a, C \} = \{ (q_1, CA) \}$   |
| $S = \{ A, B, C, \# \}$                             | $\delta \{ q_0, a, A \} = \{ (q_1, ABBB) \}$ |
| $s_0 = \#$                                          | $\delta \{ q_1, b, A \} = \{ (q_0, AAA) \}$  |
| $F = \{ q_3 \}$                                     | $\delta \{ q_1, b, B \} = \{ (q_0, BC) \}$   |
| $q_0$ —st. pocz.                                    | $\delta \{ q_1, d, BBB \} = \{ (q_2, C) \}$  |
| $\delta \{ q_2, d, A \} = \{ (q_2, \varepsilon) \}$ |                                              |
| $\delta \{ q_2, d, B \} = \{ (q_2, \varepsilon) \}$ |                                              |
| $\delta \{ q_2, d, C \} = \{ (q_2, \varepsilon) \}$ |                                              |
| $\delta \{ q_2, d, C \} = \{ (q_3, \varepsilon) \}$ |                                              |

 $\delta(q_2, \, \hat{\mathbf{x}}, \, \# \,) = \{ (q_3, \, \varepsilon) \}$ 

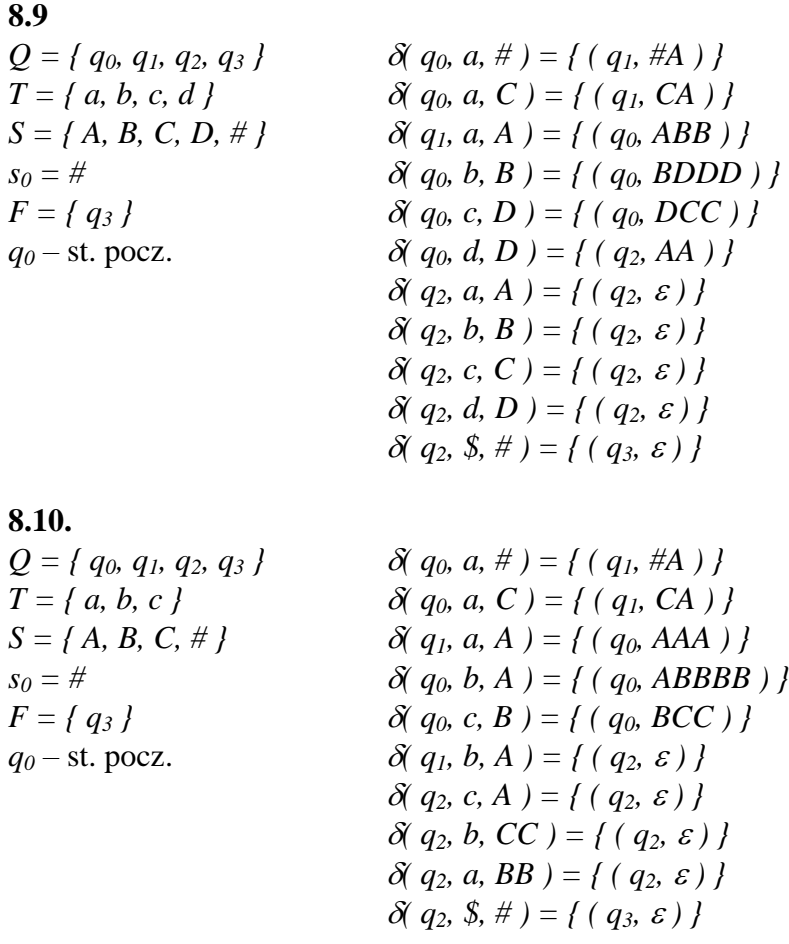

Poniżej podana jest modyfikacja znanego modelu automatu ze stosem. Trzeba powiedzieć i uzasadnić, czy model zmodyfikowany ma tę samą funkcjonalność (akceptuje tę samą klasę języków) co niezmodyfikowany.

#### **8.11.**

Automat ze stosem, który może przesuwać się po wejściu w dwie strony. (Przykładowe przejście: w stanie *q,* z *a* na wejściu i *b* na wierzchołku stosu, zmień stan na *p,* zdejmij ze stosu literę *b* i przesuń głowicę w lewo.)

## **8.12.**

Automat ze stosem, z operacją "podwój stos", która zamienia stos *w* na stos *ww*.

## **8.13.**

Automat ze stosem, który może wykonać instrukcję "usuń ostatnią literę czytanego słowa".

## **8.14.**

Automat ze stosem, który może czytać wejście dwa razy (po przeczytaniu łańcucha z wejścia pierwszy raz, dostaje na taśmie wejściowej separator # i potem łańcuch wejściowy drugi raz)?

## **8.15.**

Automat ze "stosami", który może obsługiwać dwa stosy. (Przykładowe przejście: w stanie *q*, z *a* na wejściu, z *b* na wierzchołku pierwszego stosu i *c* na wierzchołku drugiego stosu, zmień stan na *p*, zdejmij z pierwszego stosu literę *b* i połóż na wierzchołku drugiego stosu literę *d*.)

#### **8.16.**

Automat ze stosem, z operacją "odwróć stos", która zamienia stos *w* na stos w<sup>R</sup>.

Zbudować deterministyczny automat ze stosem akceptujący język generowany przez poniższą gramatykę:

**8.17.**

 $S \rightarrow aSc / aAc$  $A \rightarrow aAb / aA / ab$ 

#### **8.18.**

 $S \rightarrow aSc / aAc$  $A \rightarrow bAc / Ac / bc$ 

#### **8.19.**

 $S \rightarrow aSc / aAc$  $A \rightarrow bAc/bA/bc$ 

#### **8.20.**

 $S \rightarrow aSc / aAc$  $A \rightarrow aAb / Ab / ab$ 

Dwukierunkowy deterministyczny automat ze stosem (2DAZS) ma taśmę wejściową tylko do czytania ze znacznikiem lewego końca *¢* w klatce leżącej najbardziej na lewo i znacznikiem prawego końca *\$* w klatce leżącej najbardziej na prawo. Łańcuch wejściowy do rozpoznania umieszczony jest między tymi znacznikami, po jednym symbolu w klatce. Symbole wejściowe wybierane są z alfabetu wejściowego  $\Sigma$ , o którym zakładamy, że nie posiada symboli końca *¢* oraz *\$*. Głowica wejściowa czyta symbole po jednym i w jednym ruchu przesuwa się o jedną klatkę w lewo, pozostaje na miejscu bądź przesuwa się o jedną klatkę w prawo. Zakładamy, że głowica taśmy wejściowej nie może przekroczyć końców taśmy, czyli nigdy nie przesuwa się na lewo od *¢* oraz na prawo od *\$*. Stos zawiera symbole alfabetu stosu . Najniższa klatka stosu zawiera symbol *Z0*, który oznacza dno stosu. Zakładamy, że *Z<sup>0</sup>* nie należy do  $\Gamma$ . Sterowanie skończone jest zawsze w jednym ze stanów skończonego zbioru stanów *Q*. Działanie maszyny określa funkcja następnego ruchu  $\delta$ , która dla *q* należącego do *Q* –  $\{q_f\}$ , *a* należącego do  $\Sigma \cup \{f, \frac{g}{g}\}$  oraz *A* należącego do  $\Gamma \cup \{Z_0\}$  wskazuje ruch, który zrobi maszyna, jeśli sterowanie jest w stanie *q*, głowica taśmy wejściowej czyta symbol *a*, zaś na szczycie stosu jest symbol *A*. Są trzy możliwe ruchy:

- $\delta(q, a, A) = (q', d, \textbf{push } B)$ , o ile  $B \neq Z_0$
- $\bullet$   $\delta(q,a,A) = (q', d),$
- $\delta(q, a, A) = (q', d, \textbf{pop})$ ,  $gdy A \neq Z_0$

We wszystkich tych ruchach maszyna wchodzi w stan *q'* i przesuwa głowicę wejściową w kierunku *d* (gdzie *d = –1*, *+1* lub *0*, czyli odpowiednio: przesuń o jedną klatkę w lewo, przesuń o jedną klatkę w prawo lub pozostań w miejscu bez ruchu). **push** *B* znaczy: wstaw *B* na szczyt stosu, **pop** znaczy usuń symbol, który jest na szczycie stosu. Zakładamy, że maszyna nie wykonuje ruchów z jedynego, wyróżnionego stanu akceptującego *q<sup>f</sup>* należącego do *Q*. Stan *q<sup>0</sup>* należący do *Q* jest jedynym wyróżnionym stanem początkowym.

Konfiguracją automatu 2DAZS dla wejścia *w = a1a2…a<sup>n</sup>* jest trójka *(q, i, α)*, gdzie *q* jest stanem z *Q*, *i* jest liczbą całkowitą *0 ≤ i ≤ n+1*, wskazującą pozycję głowicy wejściowej, przy czym *a0=¢* i *an+1=\$*. *α* jest łańcuchem, który reprezentuje zawartość stosu, symbol leżący najbardziej na prawo w łańcuchu *α* jest symbolem na szczycie stosu.

Konfiguracją początkową automatu 2DAZS dla wejścia  $w = a_1 a_2 ... a_n$  jest trójka  $(q_0, 1, Z_0)$ , czyli automat jest w stanie początkowym, głowica czyta lezący najbardziej na lewo symbol wejścia, a na stosie znajduje się tylko znacznik dna stosu *Z0*.

Konfiguracją akceptującą automatu 2DAZS dla wejścia  $w = a_1 a_2 ... a_n$  jest trójka  $(q_f, i, Z_0)$ , czyli automat jest w stanie akceptującym, a na stosie znajduje się tylko znacznik dna stosu *Z0*.

Opisać w miarę możliwości szczegółowo, choć niekoniecznie formalnie, procedurę akceptacji przez 2DAZS następującego języka:

**8.21.**

$$
\{ x \mid x \in \{a, b, c\}^*, x = x^R, |x| \ge 2 \}
$$

**8.22.**

$$
\{ wx / w \in \{a, b, c\}^*, x \in \{a, b, c\}^*, x = x^R, |x| \ge 2 \}
$$

**8.23.**

$$
\{ xw \mid w \in \{a,b,c\}^*, x \in \{a,b,c\}^*, x = x^R, |x| \ge 2 \}
$$

**8.24.**

$$
\{xx^{R}w \mid w \in \{a,b,c\}^*, x \in \{a,b,c\}^*, |x| \ge 1\}
$$

**8.25.**

$$
\{ wxx^R / w \in \{a, b, c\}^*, x \in \{a, b, c\}^*, |x| \ge 1 \}
$$

#### **8.26.**

 $\{ w \# x \mid w \in \{a, b, c\}^*, x \in \{a, b, c\}^*, x \text{ jest podłańcuchem łańcucha w } \}$ 

## **8.27.**

 $\left\{ x \# w \mid w \in \{a, b, c\}^*, x \in \{a, b, c\}^*, x \text{ jest podłańcuchem łańcucha w } \right\}$